## **Landkreis Mittelsachsen**

 $\Box$ 

 $\mathbb{R}$ 

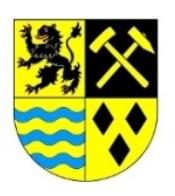

Landratsamt Mittelsachsen

Frauensteiner Straße 43 09599 Freiberg

Eingangsvermerk - Empfänger

Formular ID: Aktenzeichen: Prüfsumme:

Eingangsvermerk - Formularserver

# Tierärztliche Hausapotheke - Anzeige

### **Antragsteller/in:**

#### **Name/Vertreter (bei juristischer Person)**

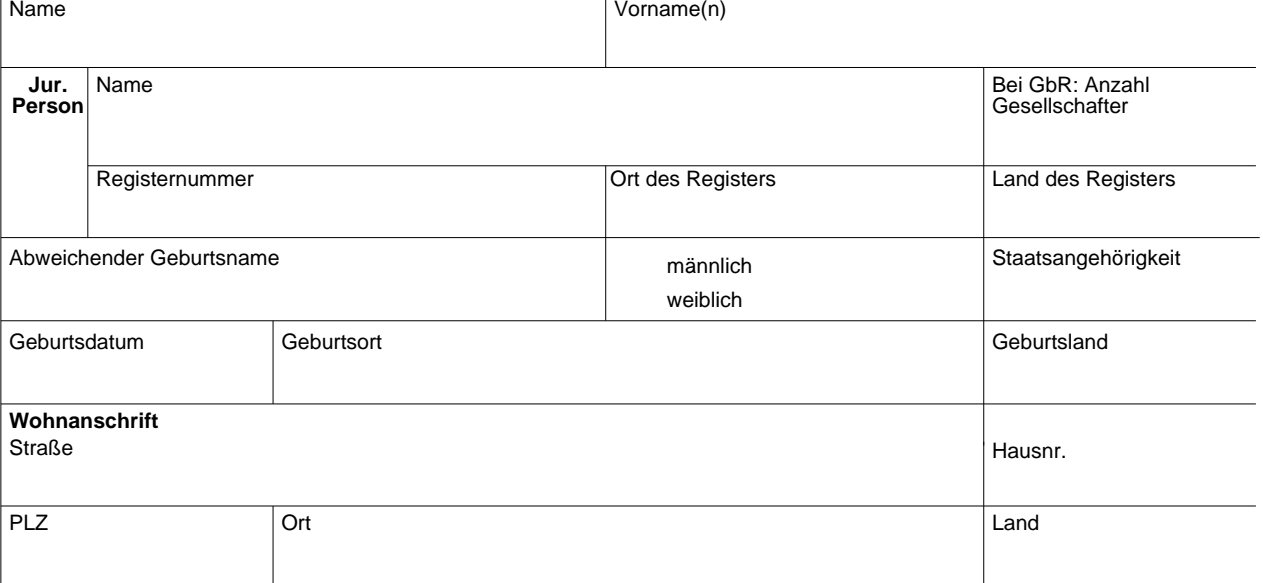

## **Kontaktdaten**

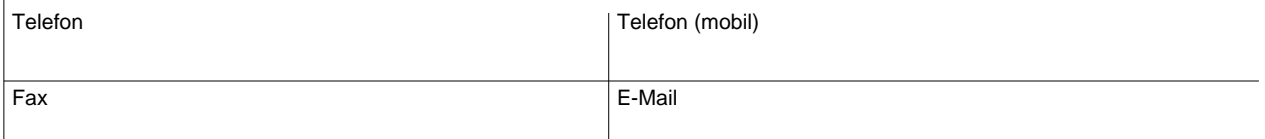

#### Ausstellungsbehörde **bei Nicht-EU-Bürgern: Aufenthaltsgenehmigung erforderlich**

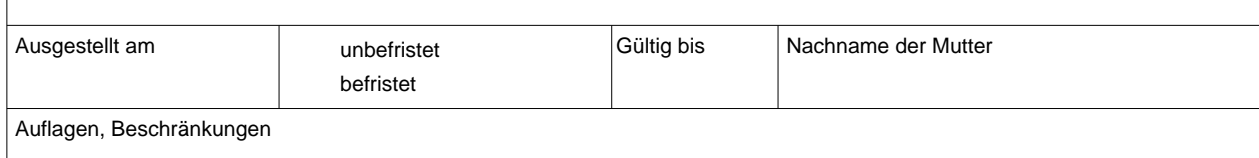

Daten zurücksetzen | Auf Server Speichern | Daten Speichern | **Formular drucken** 

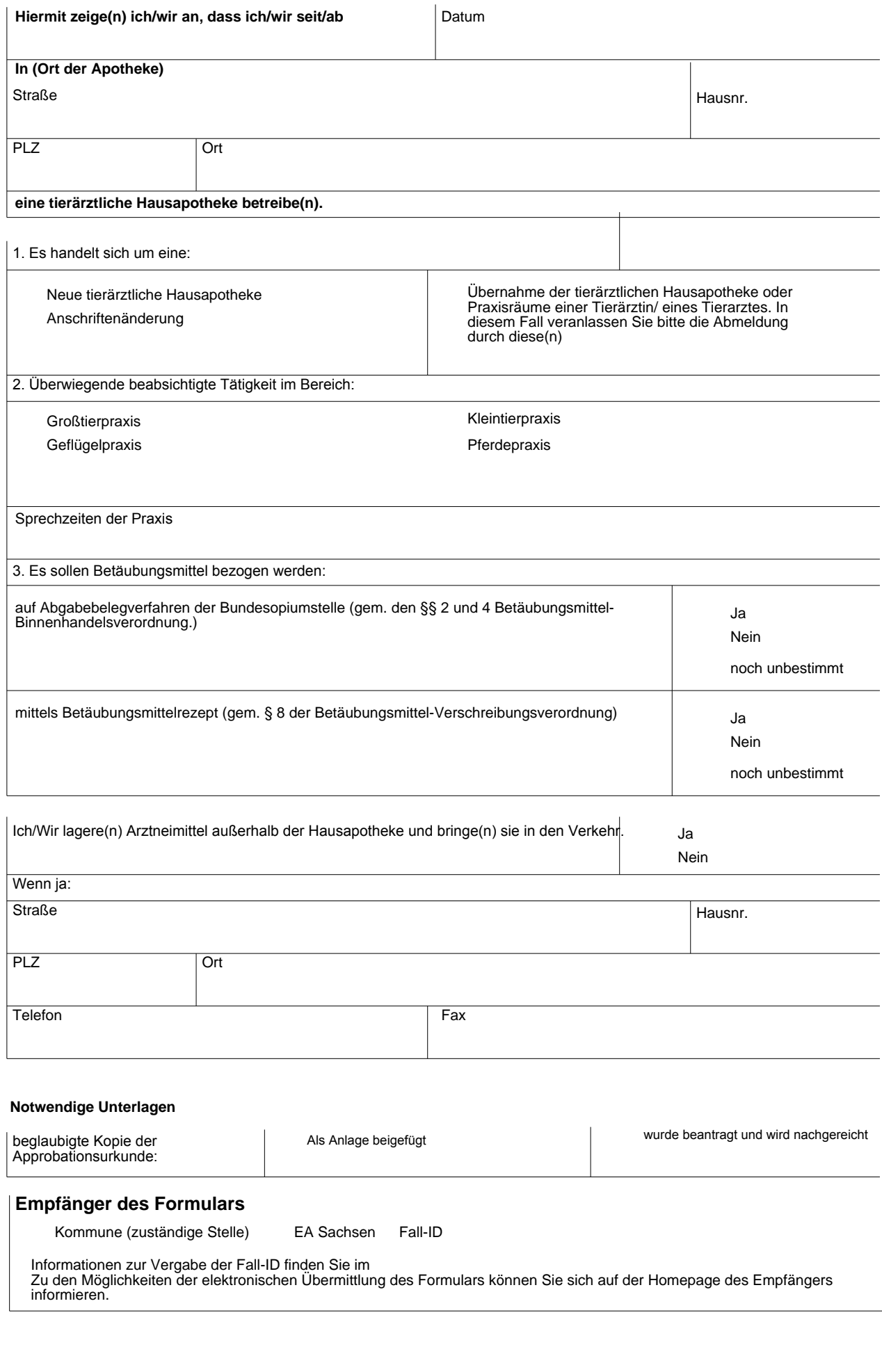

Seite 2 von 2